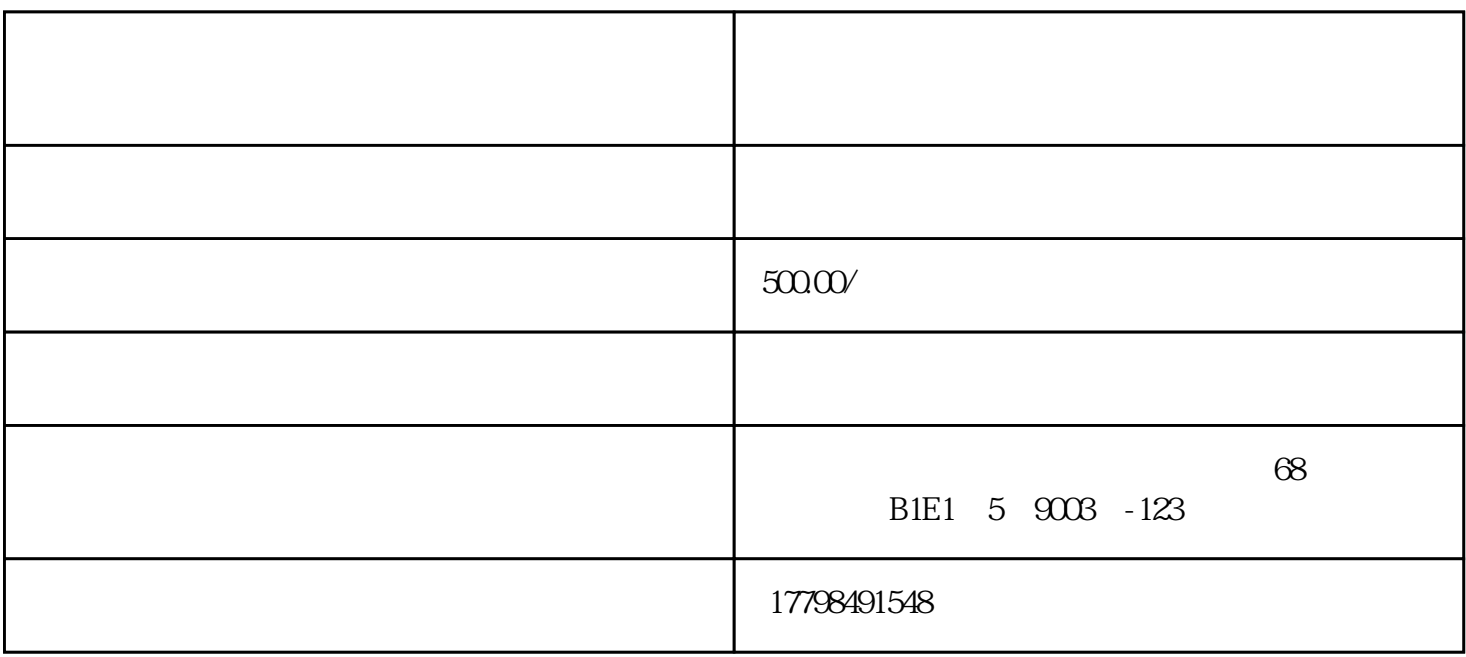

1. www.pinduoduo.com  $\alpha$  , we can accord  $\alpha$  , we can accord  $\alpha$  $3.$ 

 $4.$ 

 $5.$ 

 $6.$ 

- 
- $7.$
- $8.$
- 
- 
- 1.  $\blacksquare$
- $2.$
- $3.$
- $4.$
- $5.$
- $6.$
- - - -
- 
- 
- -